# O PAMI **INSSJP** Como recibir Alto Costo y Pañales

Cámara de Farmacias<br>de la Provincia de Córdoba

TRABAJANDO JUNTOS, PROGRESAMOS TODOS

# Disposiciones ante el Ciberataque

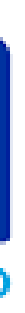

## **PAMI ALTO COSTO**

### Cargar Receta Manual en FARMALIVE

El sistema asigna un número de receta aleatorio

### En www.farmalive.com.ar podrá acceder al manual para salvar dudas

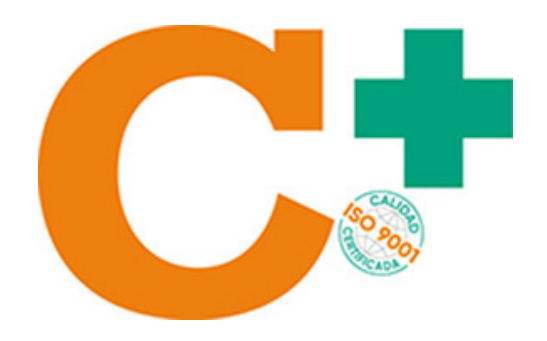

# **PAMI PAÑALES**

## Dispensar con Receta PAMI y/o Receta Particular

Validar por medio de SISFARM (cualquiera de las dos recetas), eligiendo la opción que corresponda

**SELECCIONE TIPO DE RECETA** 

**CON RECETA PAMI** 

Receta electronica o manual tradicional de PAMI

**RECETA MEDICO PART.** 

Receta particular de un medico (este metodo durara mientras PAMI solucione la validacion ONLINE)

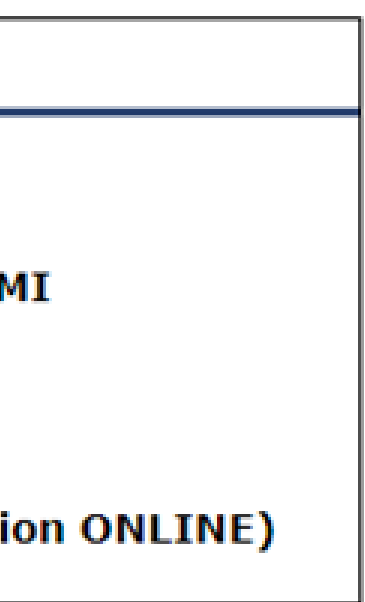

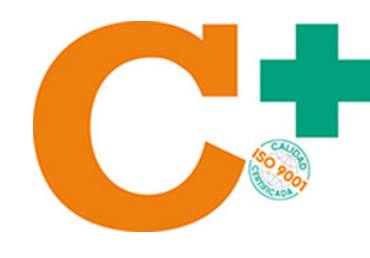

# **PAMI PAÑALES**

### Para recetas particulares utilizar como número de receta el Número de DNI del Afiliado

**PAMI utilizará los padrones del mes de Julio, por lo que solo podrán retirar pañales quienes ya lo hayan hecho en ese mes. Para la habilitación de nuevos afiliados se deberá esperar hasta que se normalice el sistema**

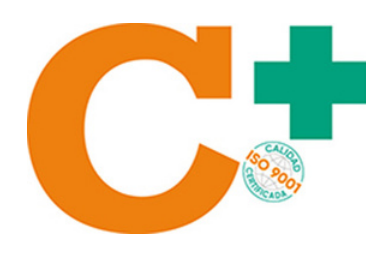

### **IMPORTANTE**